# **Mid-Term Review**

- Good Results
- Always Answer Questions
- Review Of The Trouble Spots

# **Chapter 8 Assignment 2**

#### **High Level Programming Languages**

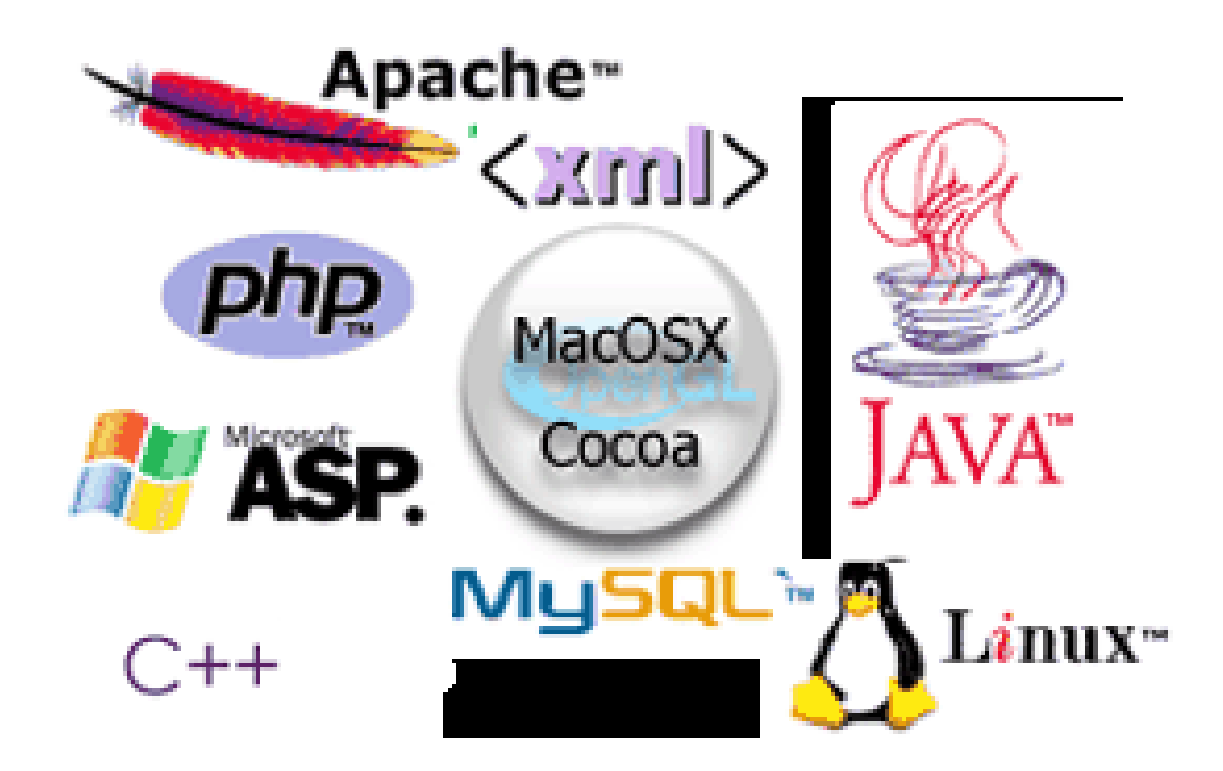

# **Assignment Two**

- Using the two programs below that we discussed in class...
- ...create a program that uses the <form> structure to say, "good morning, " or "good day, " or "good evening"

# **Selection**

```
<
h
t
ml>
<
b
o
d
y
>
<script type="text/javascript">
var d = new Date()
var time = d.getHours()
i
f
(
t
i
m
e
<
1
0
)
{<br>document.write("<b>Good morning!</b>")
}e
l
s
e
i
f
(
t
i
m
e
>
1
0
&
&
t
i
m
e
<
1
6
)
{<br>document.write("<b>Good day!</b>")
}e
l
s
e
{<br>document.write("<b>Good evening!</b>")
}<
/
s
c
r
i
p
t
>
<
/
b
o
d
y
>
<
/
h
t
ml>
```
# **Functions**

```
<html>
<head>
<script type="t
e
x
t
/j
a
v
a
script
"
>
fu
nctio
n di
splaymess
age()
{
al
e
r
t("Hello World!"
)
}
</script>
</head>
<bod
y
>
<form>
<input type="button" value="Click
me!
"
onclick="displa
y
mess
age()" >
</form>
</body>
</html>
```
# **Hints**

- Start with **Hello World** program
- Get the next example programs to work
- Break things into steps and test
- Distinguish between **<head>** and **<br/>body>** placement
- Instead of **document.write (...)** you will use **alert (...)**
- "play" with JavaScript **[http://www.w3schools.com/js/js\\_howto.asp](http://www.w3schools.com/js/js_howto.asp)**

## **Hello World**

<html> <body> <script type="text/javascript"> document.write("Hello World!") </script> </body> </html>

#### **Chapter 10**

#### **Operating Systems**

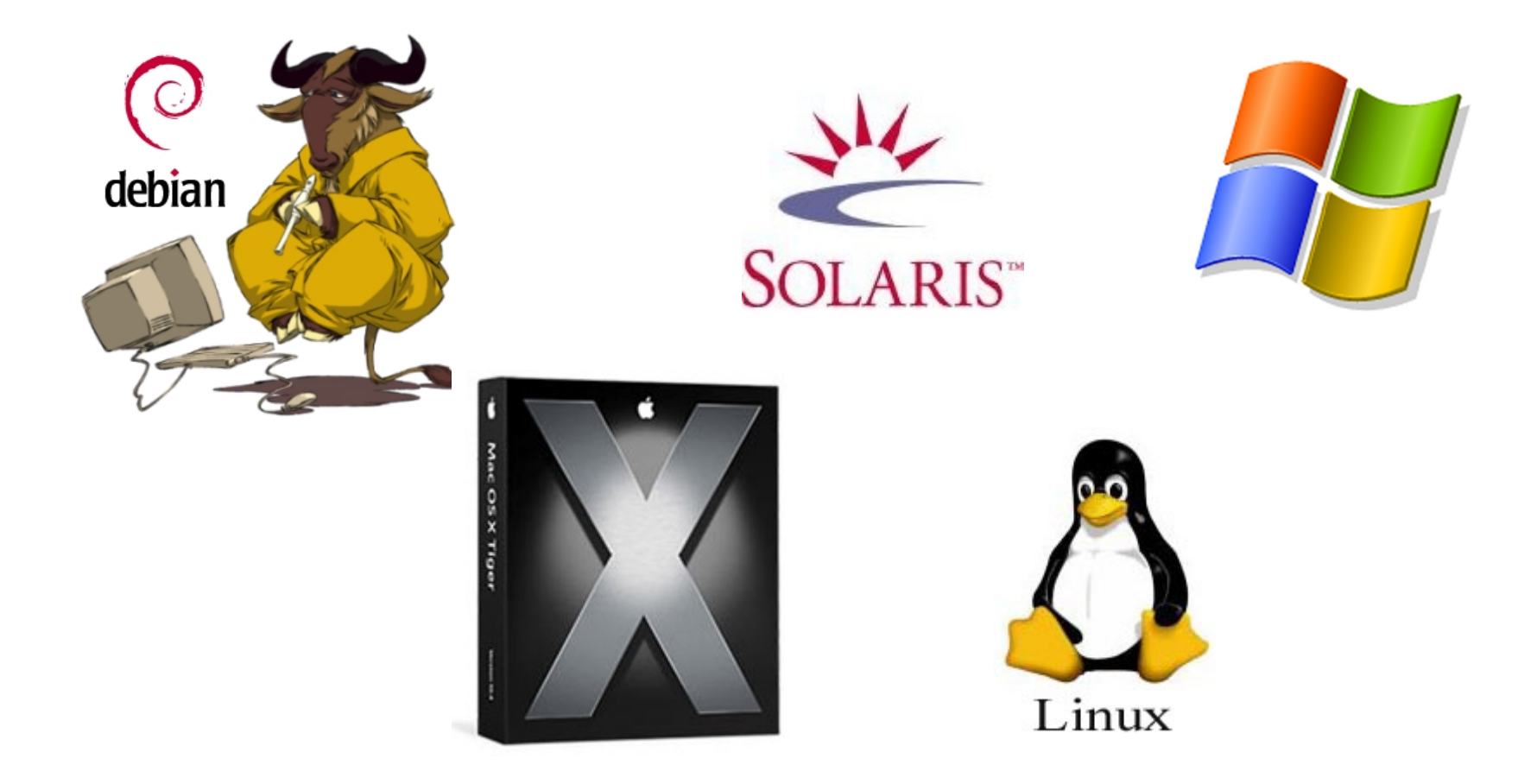

# **Chapter Goals**

- Describe the two main responsibilities of an operating system
- Define memory and process management
- **Explain how timesharing creates the virtual** machine illusion
- Explain the relationship between logical and physical addresses
- Compare and contrast memory management techniques

# **Software Categories**

• **Application software** Software written to address specific needs—to solve problems in the real world

Word processing programs, games, inventory control systems, automobile diagnostic programs, and missile guidance programs are all application software

• **System software** Software that manages a computer system at a fundamental level

It provides the tools and an environment in which application software can be created and run

# **Operating System**

#### An **operating system**

- manages computer resources, such as memory and input/output devices
- provides an interface through which a human can interact with the computer
- allows an application program to interact with these other system resources

# **Operating System**

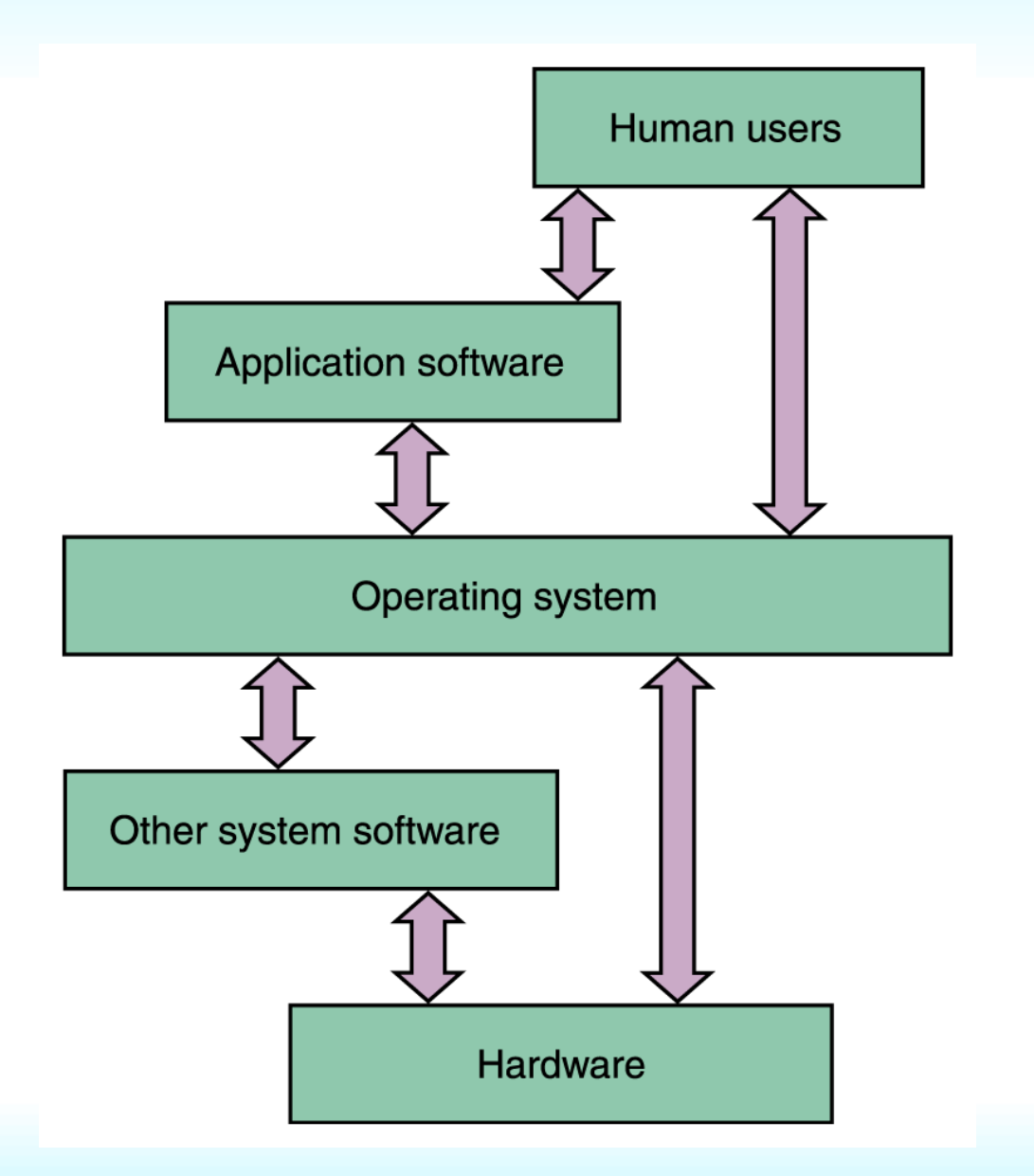

#### **Figure 10.1**

**An operating system interacts with many aspects of a computer system.**

# **Operating System**

- The various roles of an operating system generally revolve around the idea of "sharing nicely"
- An operating system manages resources, and these resources are often shared in one way or another among programs that want to use them

### **Resource Management**

- **Multiprogramming** The technique of keeping multiple programs in main memory at the same time that compete for access to the CPU so that they can execute
- **Memory management** The process of keeping track of what programs are in memory and where in memory they reside

## **Resource Management**

- **Process** A program in execution
- The operating system performs **process management** to carefully track the progress of a process and all of its intermediate states
- **CPU scheduling** determines which process in memory is executed by the CPU at any given point

# **Batch Processing**

- A typical computer in the 1960s and '70s was a large machine
- Its processing was managed by a human operator
- The operator would organize various jobs from multiple users into **batches**

# **Batch Processing**

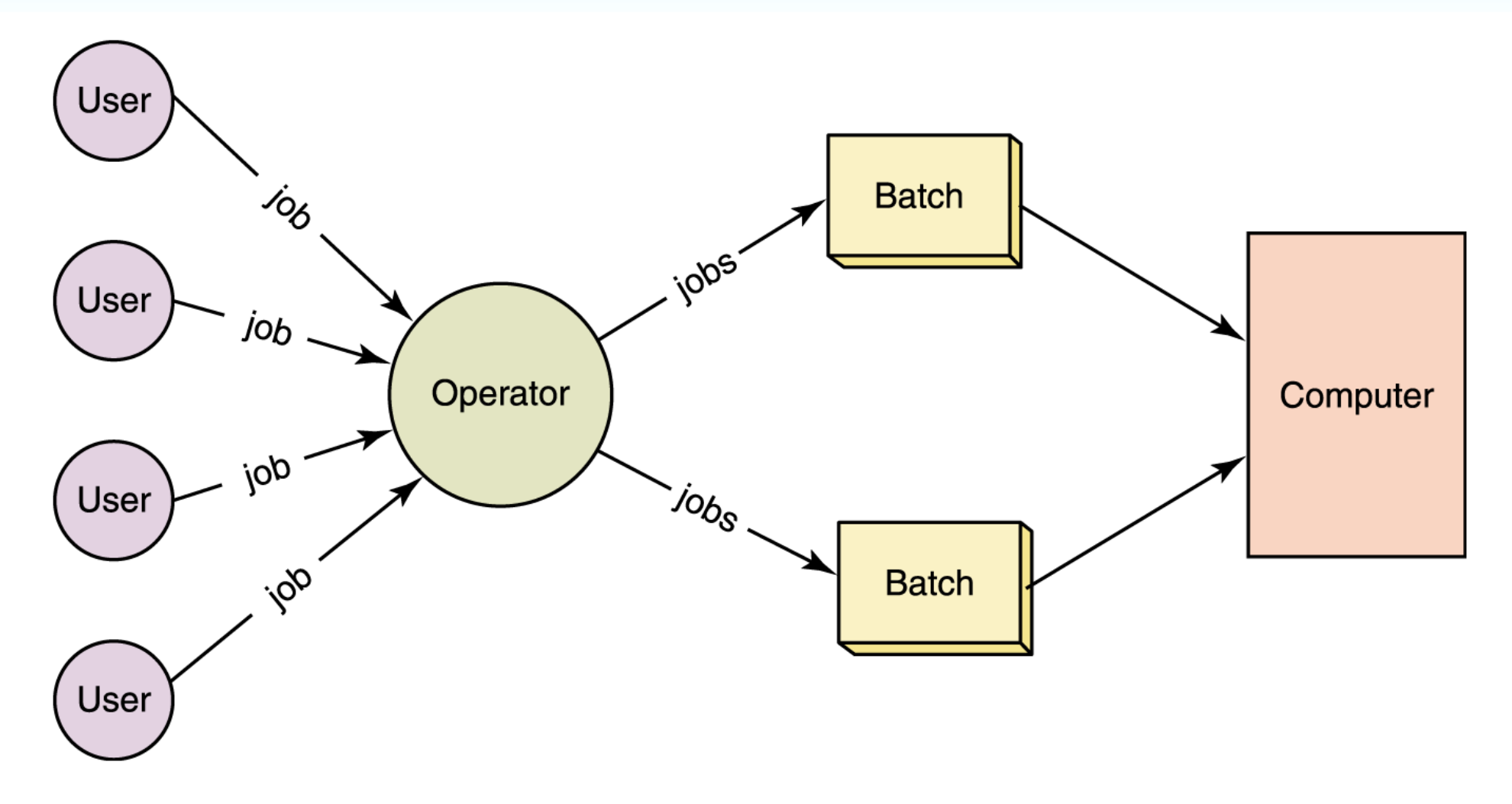

**Figure 10.2 In early systems, human operators would organize jobs into batches**

11/5/06 Hofstra University - CSC005 17

# **Timesharing**

- **Timesharing system** A system that allows multiple users to interact with a computer at the same time
- **Multiprogramming** A technique that allows multiple processes to be active at once, allowing programmers to interact with the computer system directly, while still sharing its resources
- In a timesharing system, each user has his or her own **virtual machine**, in which all system resources are (in effect) available for use

# **Other Factors**

- **Real-time System** A system in which response time is crucial given the nature of the application
- **Response time** The time delay between receiving a stimulus and producing a response
- **Device driver** A small program that "knows" the way a particular device expects to receive and deliver information.

# **Memory Management**

- Operating systems must employ techniques to
	- Track where and how a program resides in memory
	- Convert **logical addresses** into actual **addresses**
- **Logical address** (sometimes called a virtual or relative address) A value that specifies a generic location, relative to the program but not to the reality of main memory
- **Physical address** An actual address in the main memory device

#### **Memory Management**

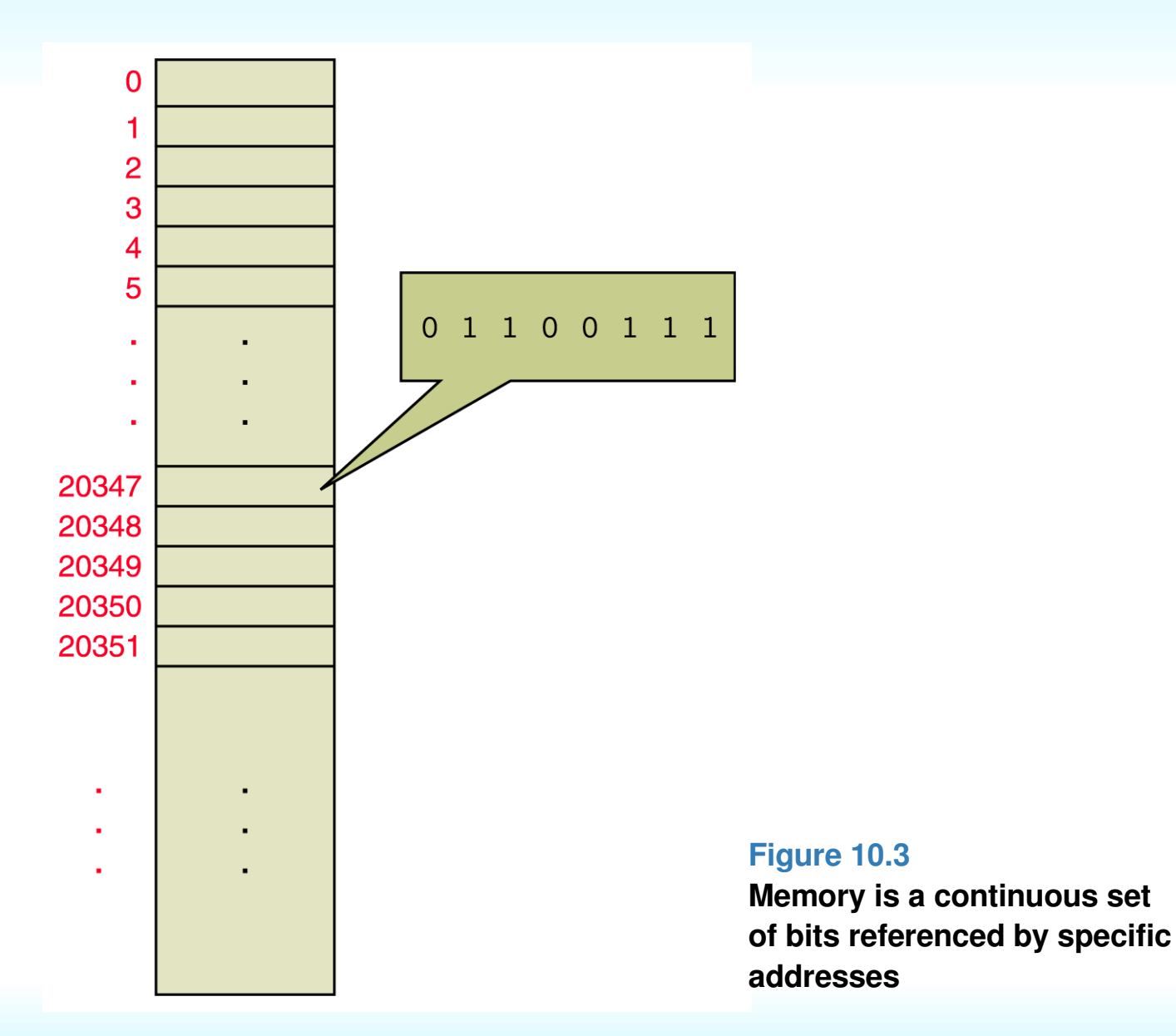

#### 11/5/06 Hofstra University - CSC005 21

# **Single Contiguous Memory Management**

**Operating system** 

Application program

• There are only two programs in memory

- The operating system
- The application program
- This approach is called **single contiguous memory Figure 10.4 management**

**Main memory divided into two sections**

# **Single Contiguous Memory Management**

- A logical address is simply an integer value relative to the starting point of the program
- To produce a physical address, we add a logical address to the starting address of the program in physical main memory

# **Single Contiguous Memory Management**

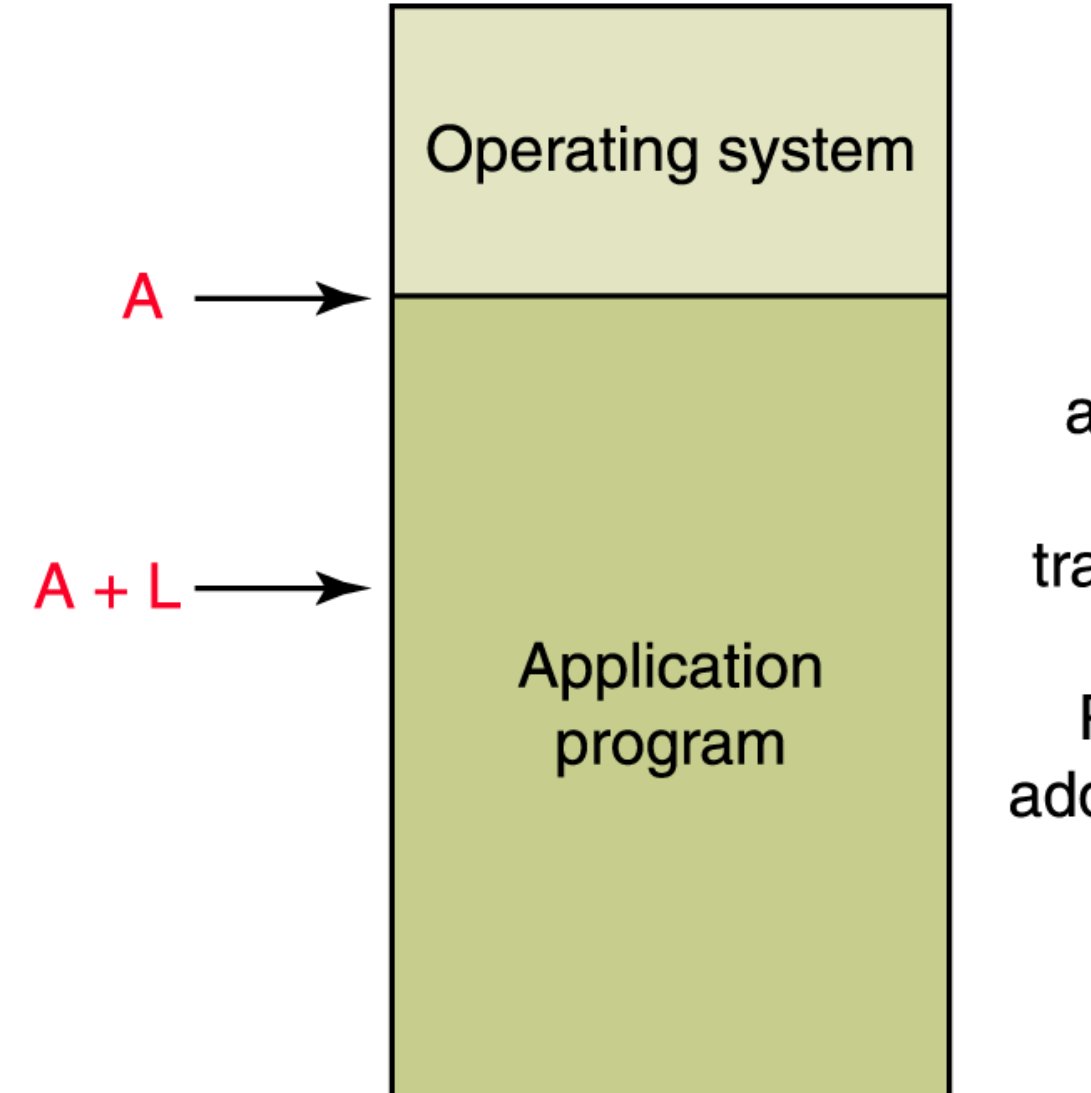

Logical address L

translates to

Physical address  $A + L$ 

> **Figure 10.5 binding a logical address to a physical one**

# **Partition Memory Management**

- **Fixed partitions** Main memory is divided into a particular number of partitions
- **Dynamic partitions** Partitions are created to fit the needs of the programs

# **Partition Memory Management**

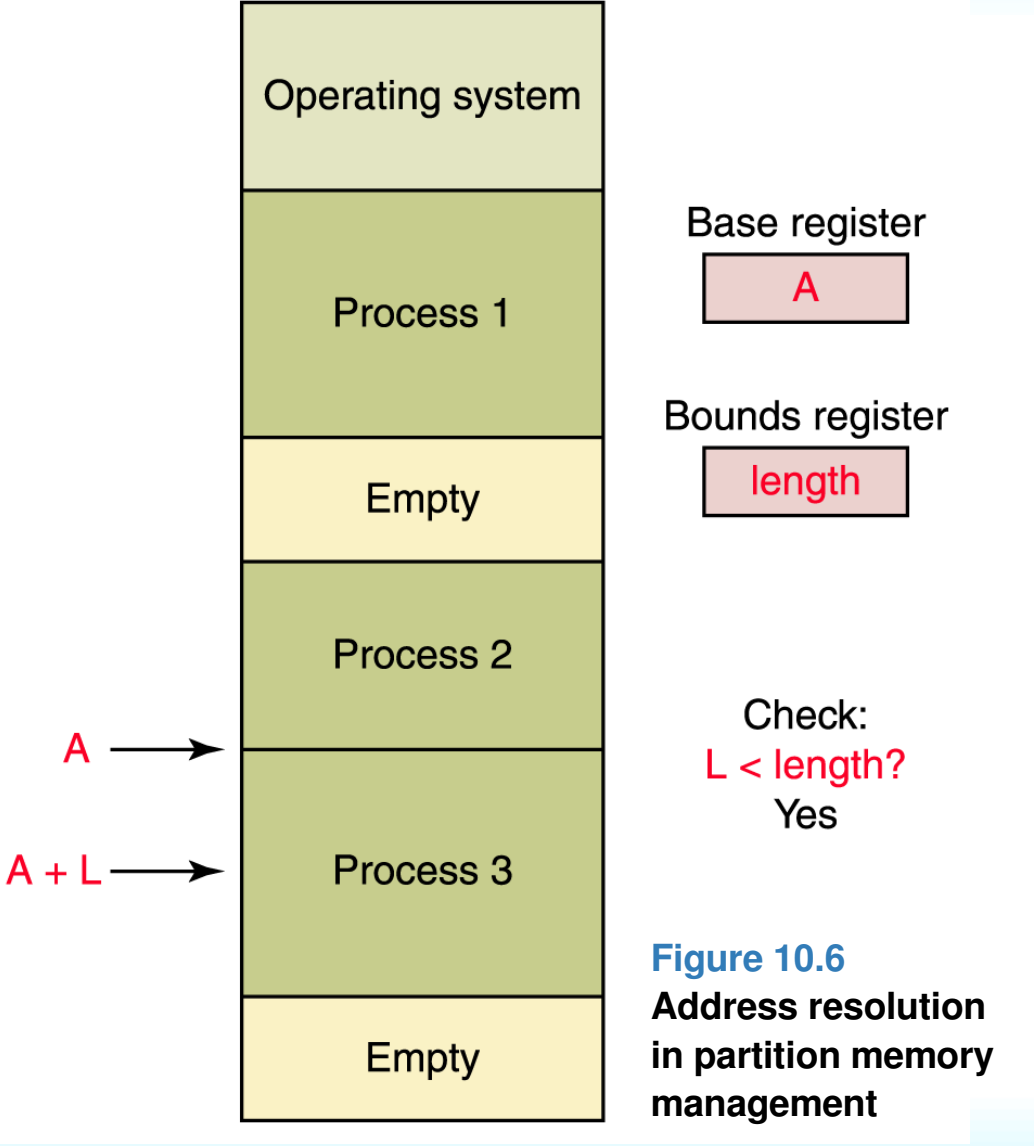

- At any point in time  $\mathcal{L}$ memory is divided into a set of partitions, some empty and some allocated to programs
- **Base register** A register that holds the beginning address of the current partition
- **Bounds register** A register that holds the length of the current partition

# **Partition Selection Algorithms**

Which partition should we allocate to a new program?

- **First fit** Allocate program to the first partition big enough to hold it
- **Best fit** Allocated program to the smallest partition big enough to hold it
- **Worst fit** Allocate program to the largest partition big enough to hold it

- **Paged memory technique** A memory management technique in which processes are divided into fixed-size **pages** and stored in memory **frames** when loaded into memory
	- **Frame** A fixed-size portion of main memory that holds a process page
	- **Page** A fixed-size portion of a process that is stored into a memory frame
	- **Page-map table** (PMT) A table used by the operating system to keep track of page/frame relationships

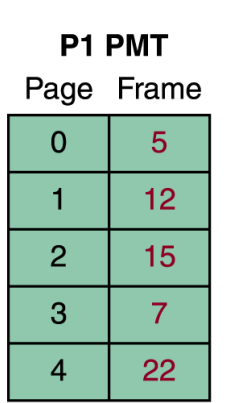

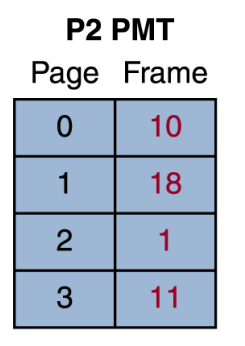

#### **Figure 10.7 A paged memory management approach**

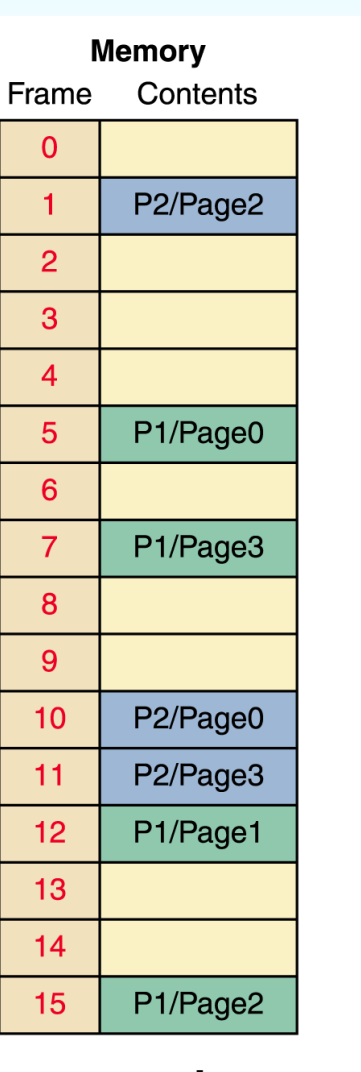

- To produce a physical address, you first look up the page in the PMT to find the frame number in which it is stored
- Then multiply the frame number by the frame size and add the offset to get the physical address

- **Demand paging** An important extension of paged memory management
	- Not all parts of a program actually have to be in memory at the same time
	- In demand paging, the pages are brought into memory on demand
- **Page swap** The act of bringing in a page from secondary memory, which often causes another page to be written back to secondary memory

- The demand paging approach gives rise to the idea of **virtual memory,** the illusion that there are no restrictions on the size of a program
- Too much page swapping, however, is called **thrashing** and can seriously degrade system performance.

#### **Homework**

- **Begin Reading Chapter Ten, Sections 10.1 – 10.2**
- **Begin Assignment #2 – don't wait 'til the last minute!!!**

# **Have A Good Night**

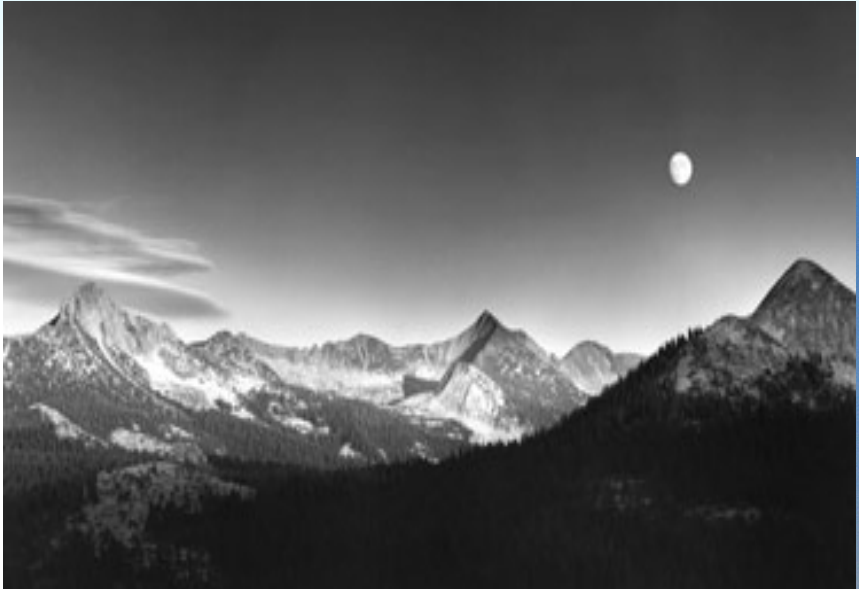

Autumn Moon by Ansel Adams

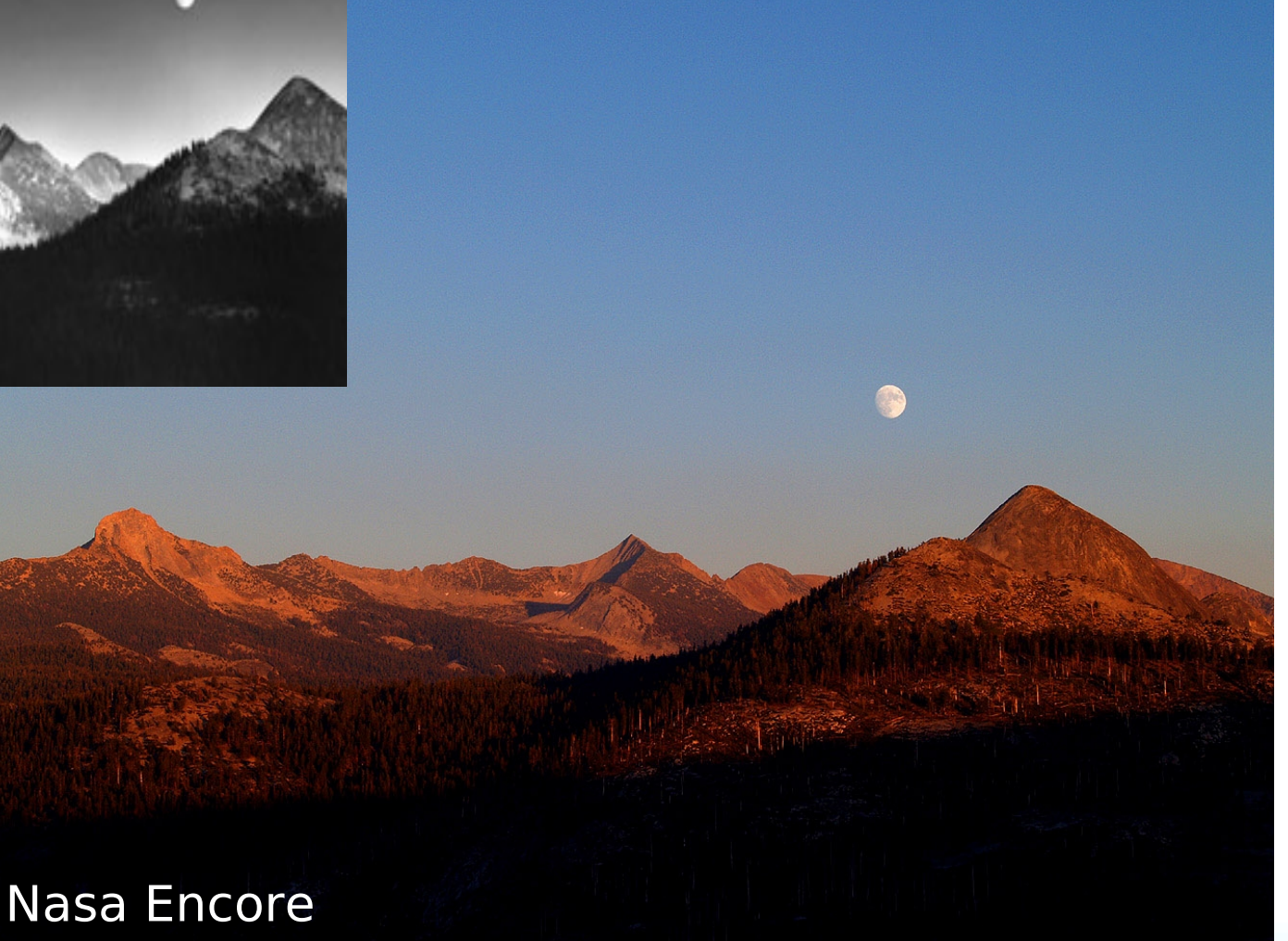